**IT Dept Quick Reference Guide (QRG)**

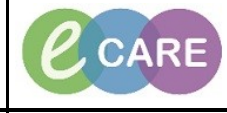

**Document No – Ref 269 Version Number – 2.0**

## **ED – REGISTERING PATIENTS IN FIRSTNET**

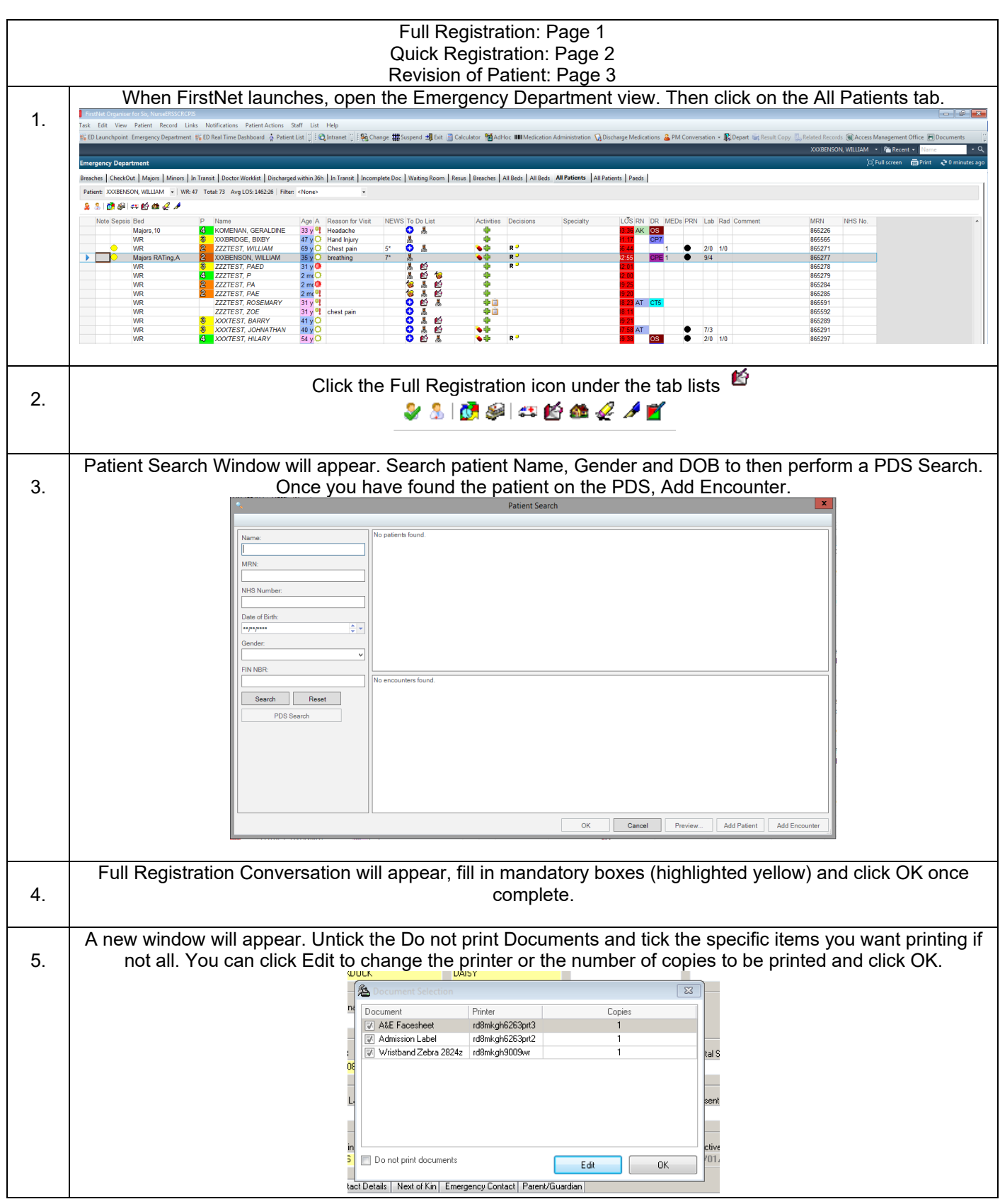

**IT Dept Quick Reference Guide (QRG)**

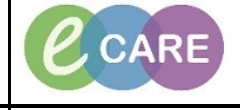

**Document No – Ref 269 Version Number – 2.0**

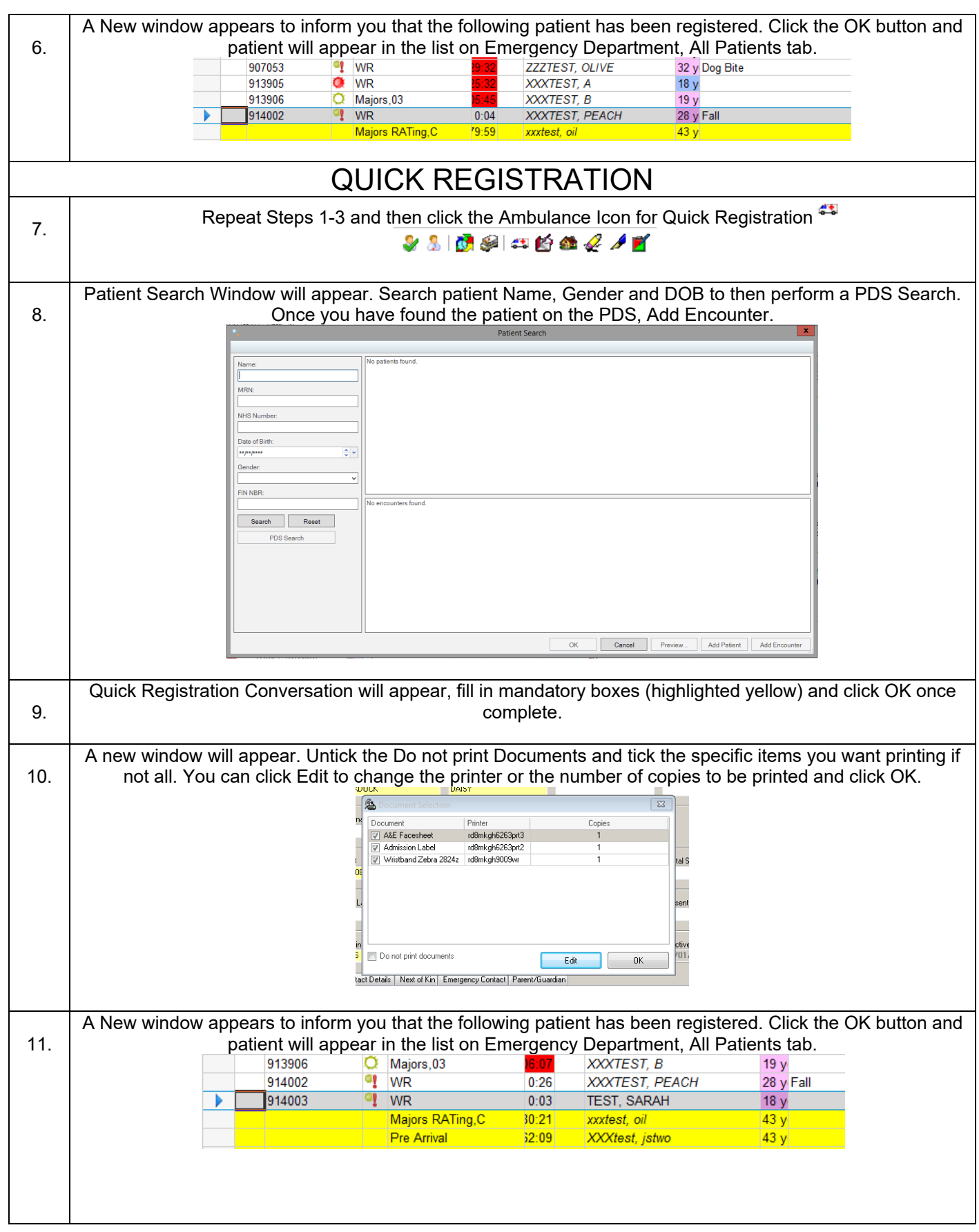

**IT Dept Quick Reference Guide (QRG)**

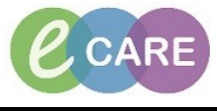

**Document No – Ref 269 Version Number – 2.0**

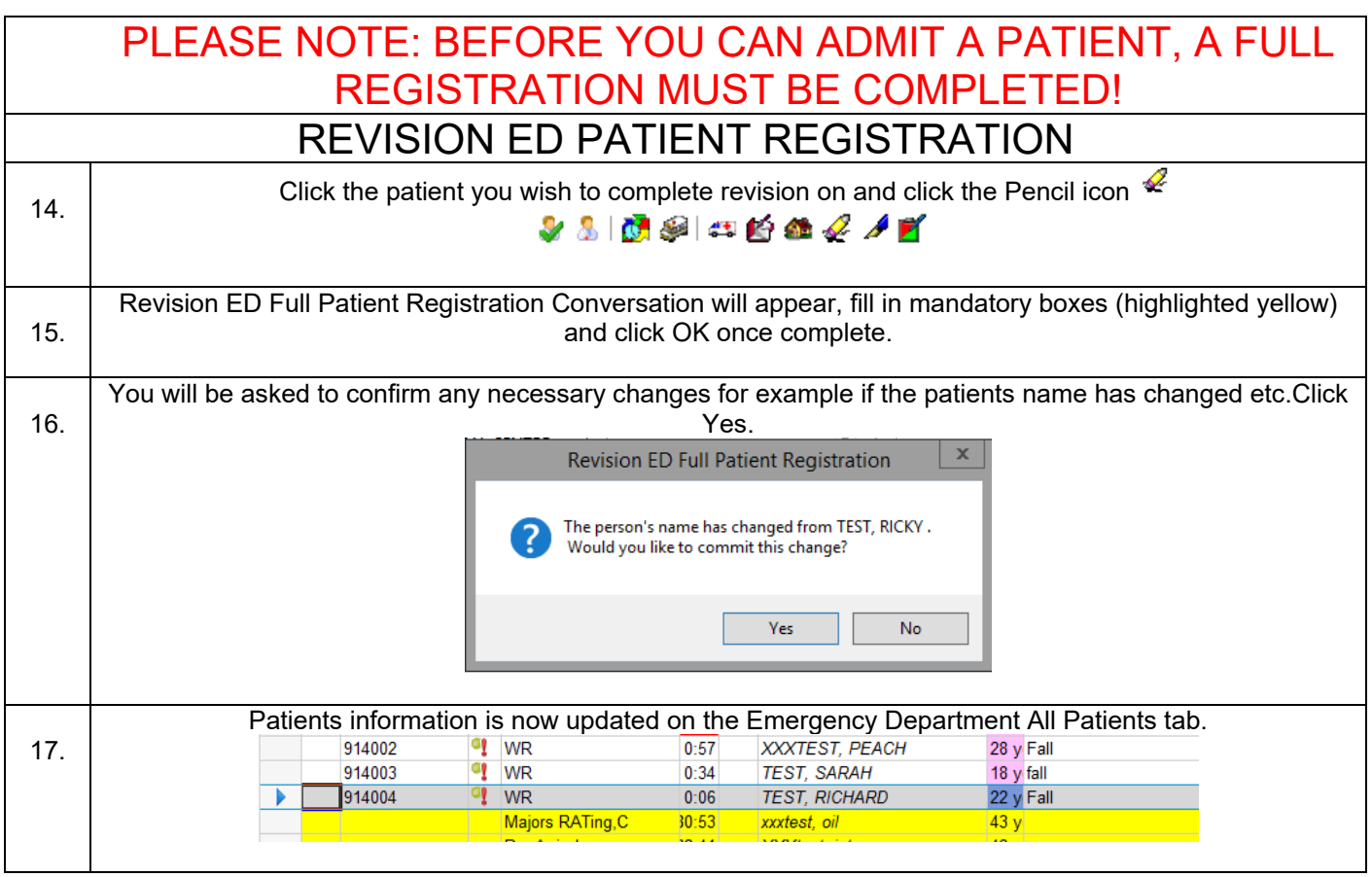